## РЕГИОНАЛЬНЫЙ НАВИГАТОР ДОПОЛНИТЕЛЬНОГО ОБРАЗОВАНИЯ ДЕТЕЙ БРЯНСКОЙ ОБЛАСТИ АНАЛИТИЧЕСКАЯ СПРАВКА

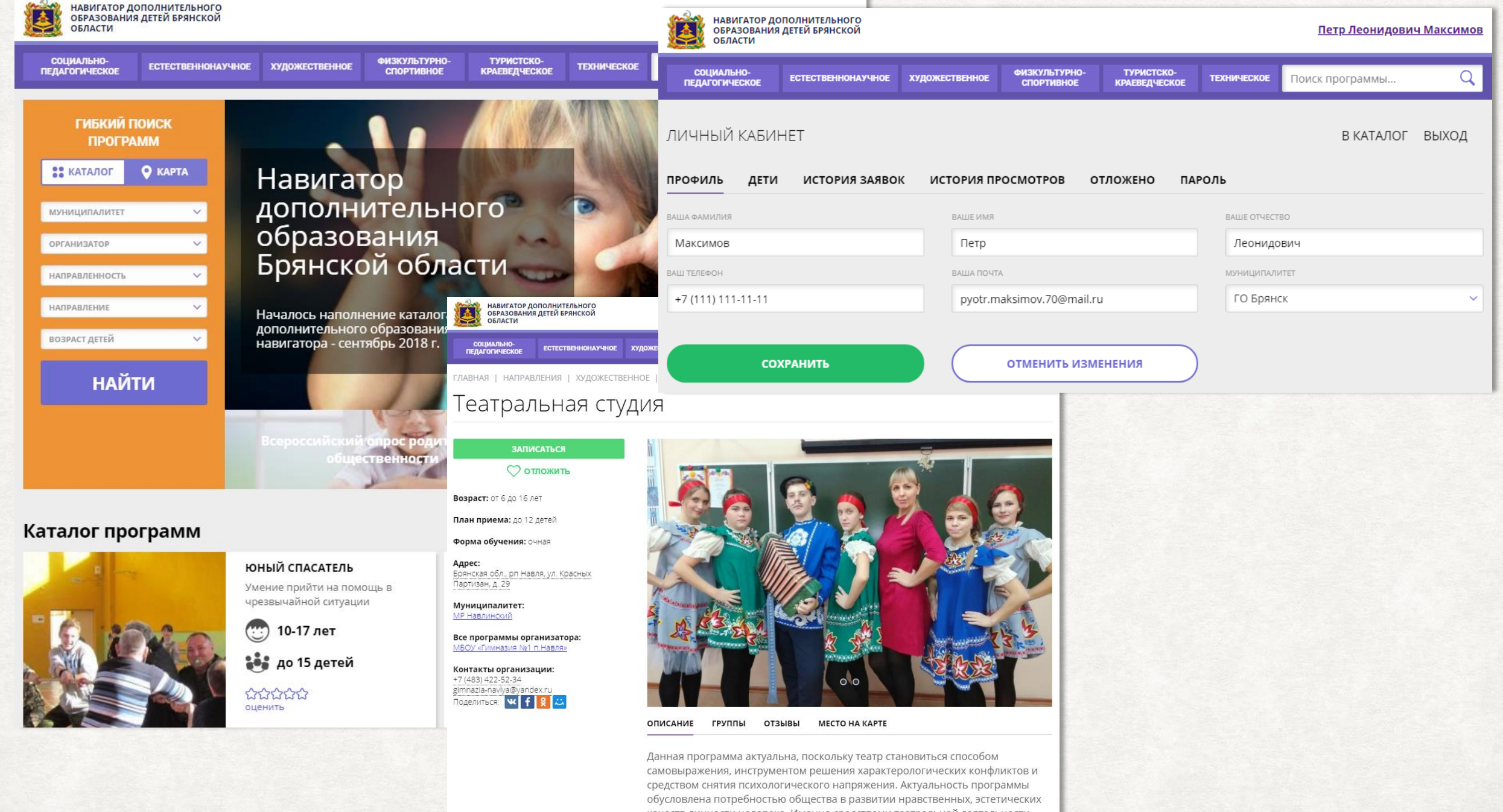

05.02.2019

## ЗАРЕГИСТРИРОВАНО ОРГАНИЗАЦИЙ: 122\* ДАННЫЕ ИЗ МОДУЛЯ СБОРА ДАННЫХ В СРАВНЕНИИ С РЕГИОНАМИ НАЧАВШИМИ РАБОТУ ПРИМЕРНО В ОДНО ВРЕМЯ

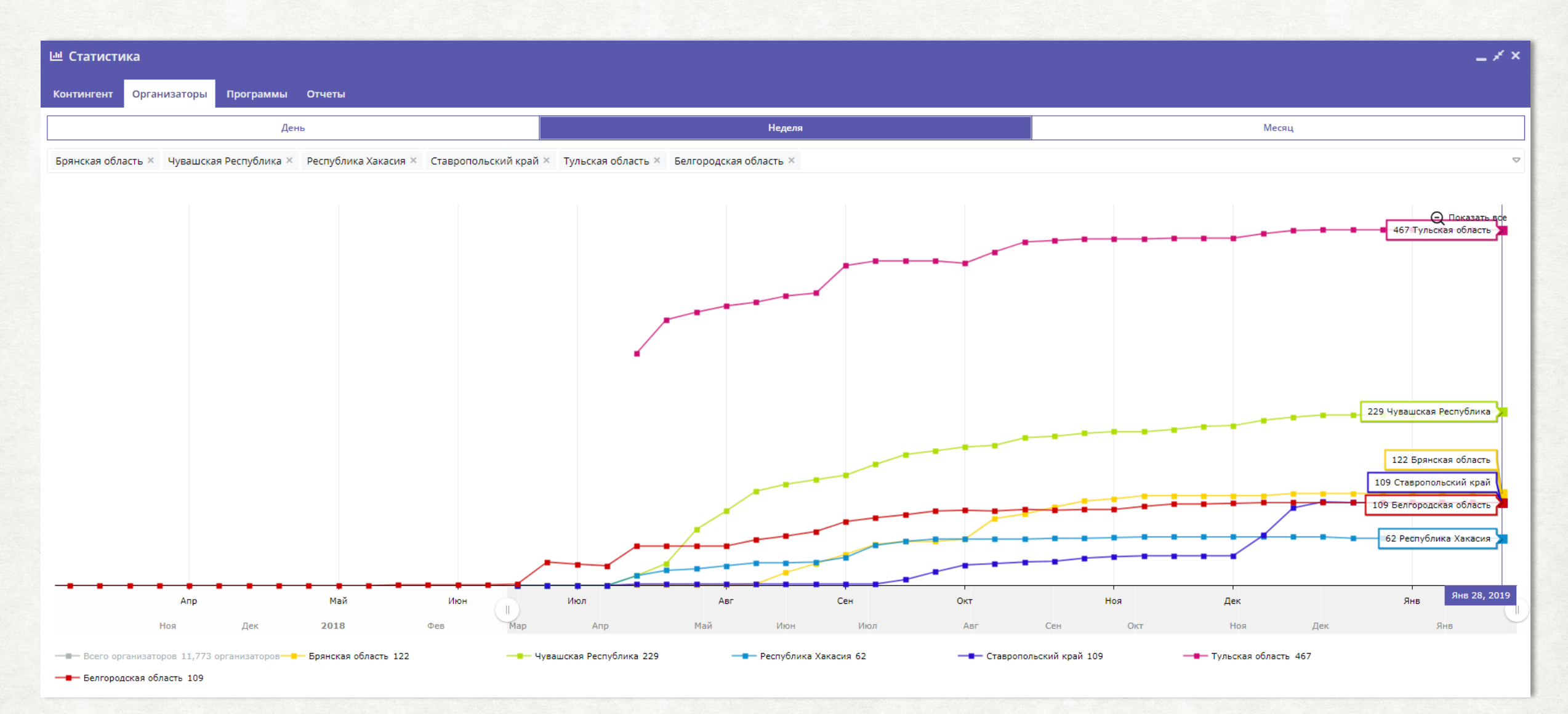

\* - статистика на 28.01.2019

## СОЗДАНО ПРОГРАММ: 1055\*

ДАННЫЕ ИЗ МОДУЛЯ СБОРА ДАННЫХ В СРАВНЕНИИ С РЕГИОНАМИ НАЧАВШИМИ РАБОТУ ПРИМЕРНО В ОДНО ВРЕМЯ

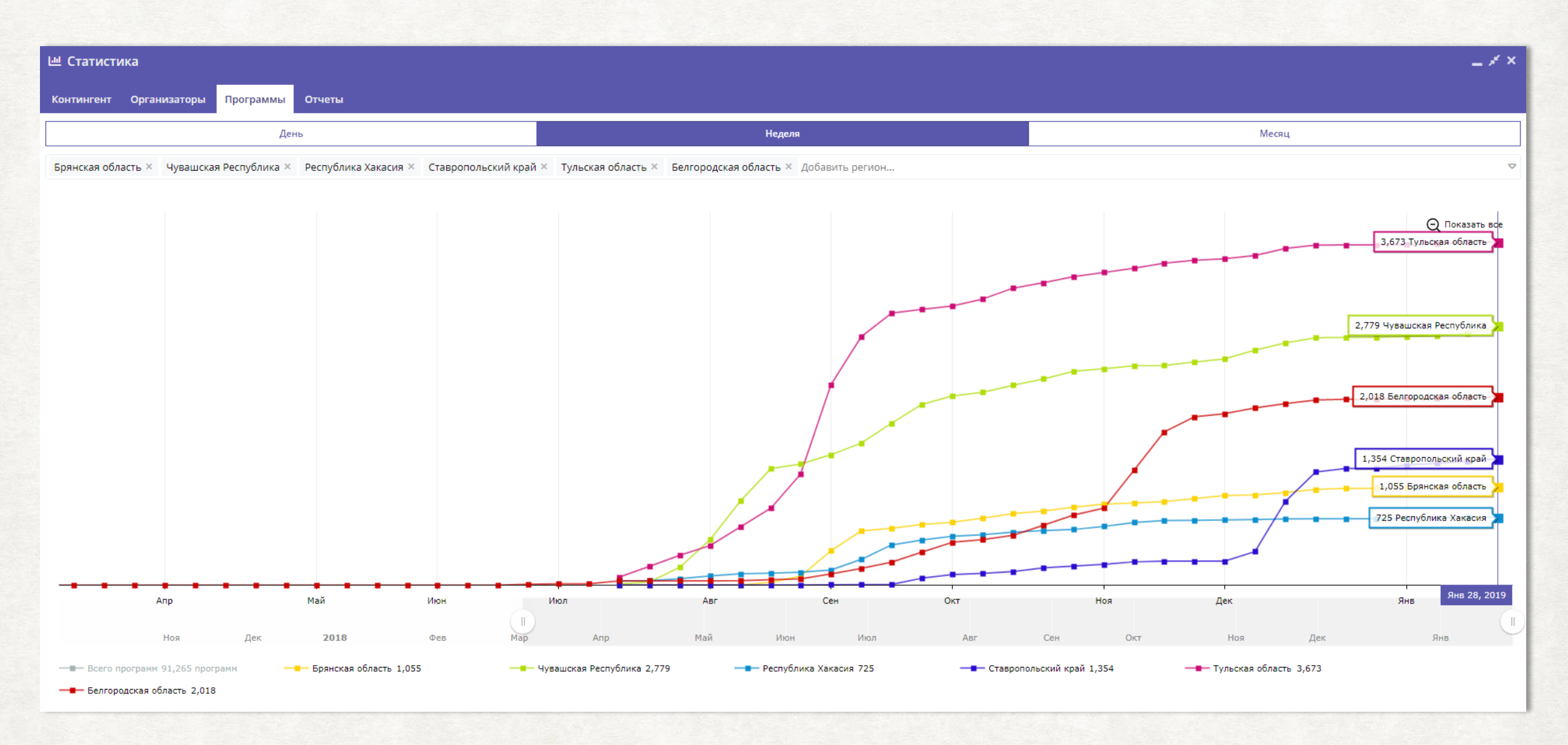

\* - статистика на 28.01.2019

# ВОВЛЕЧЕНО ДЕТЕЙ: 6135\*

## ДАННЫЕ ИЗ НАВИГАТОРА ДОПОЛНИТЕЛЬНОГО ОБРАЗОВАНИЯ БРЯНСКОЙ ОБЛАСТИ

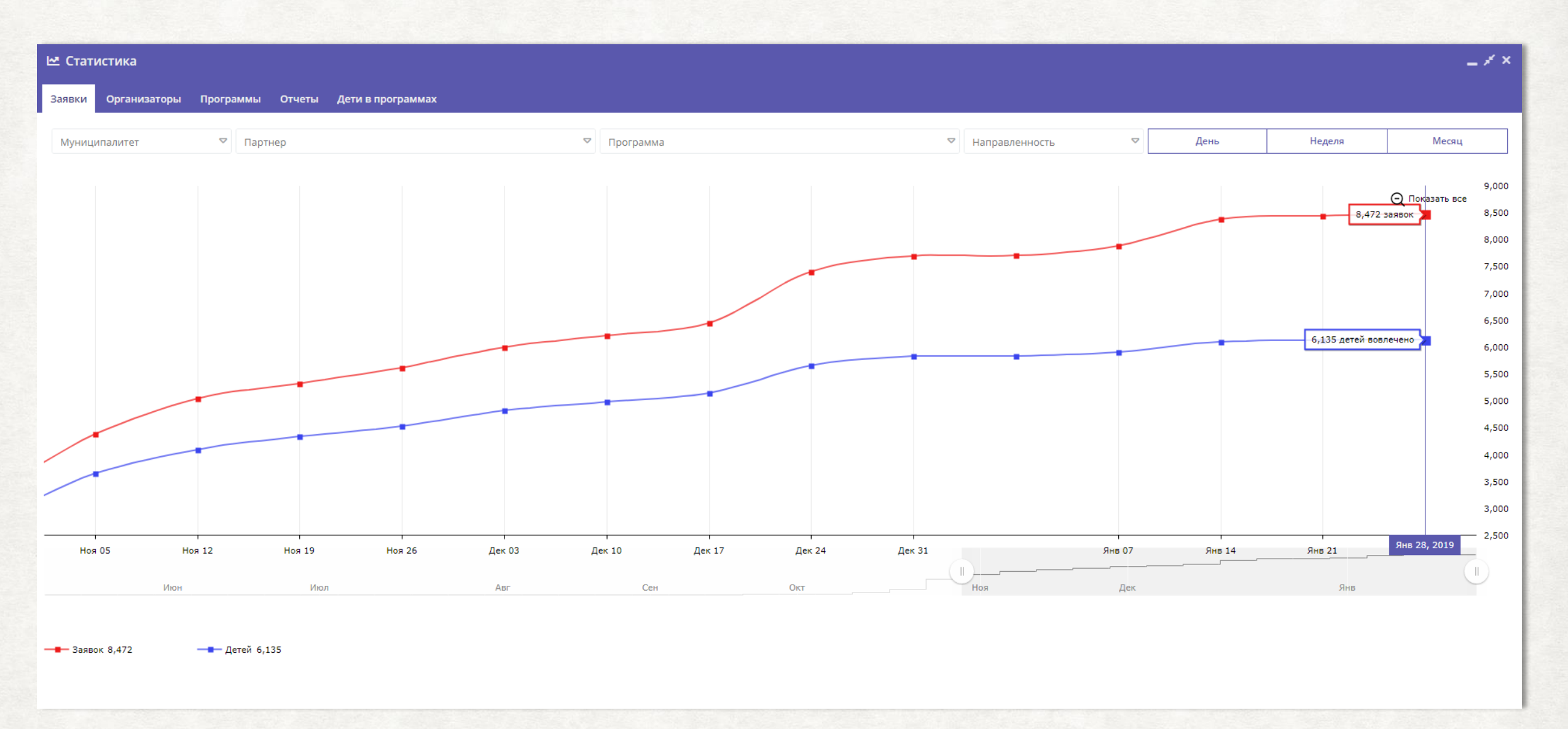

\* - статистика на 28.01.2019

# АКТИВНОСТЬ ПО МУНИЦИПАЛИТЕТАМ

## САМЫЕ **АКТИВНЫЕ** ПО РЕГИСТРАЦИИ И ПУБЛИКАЦИИ:

- ГО БРЯНСК
- ГО КЛИНЦЫ
- МР БРАСОВСКИЙ
- МР ДЯТЬКОВСКИЙ
- МР ЖУКОВСКИЙ
- МР НАВЛИНСКИЙ

## МЕНЕЕ ДРУГИХ АКТИВНЫ:

- ГО СЕЛЬЦО
- МР ГОРДЕЕВСКИЙ
- МР ДУБРОВСКИЙ
- МР КАРАЧЕВСКИЙ
- МР ПОГАРСКИЙ
- МР ПОЧЕПСКИЙ
- МР СУЗЕМСКИЙ
- МР СУРАЖСКИЙ
- МР ТРУБЧЕВСКИЙ

## РЕГЛАМЕНТ МОДЕРАЦИИ

НА ДАННЫЙ МОМЕНТ НА МОДЕРАЦИИ НАХОДИТСЯ СВЫШЕ 80 ПРОГРАММ, ЕСТЬ ПРОГРАММЫ ОЖИДАЮЩИЕ ПРОВЕРКИ С АВГУСТА 2018

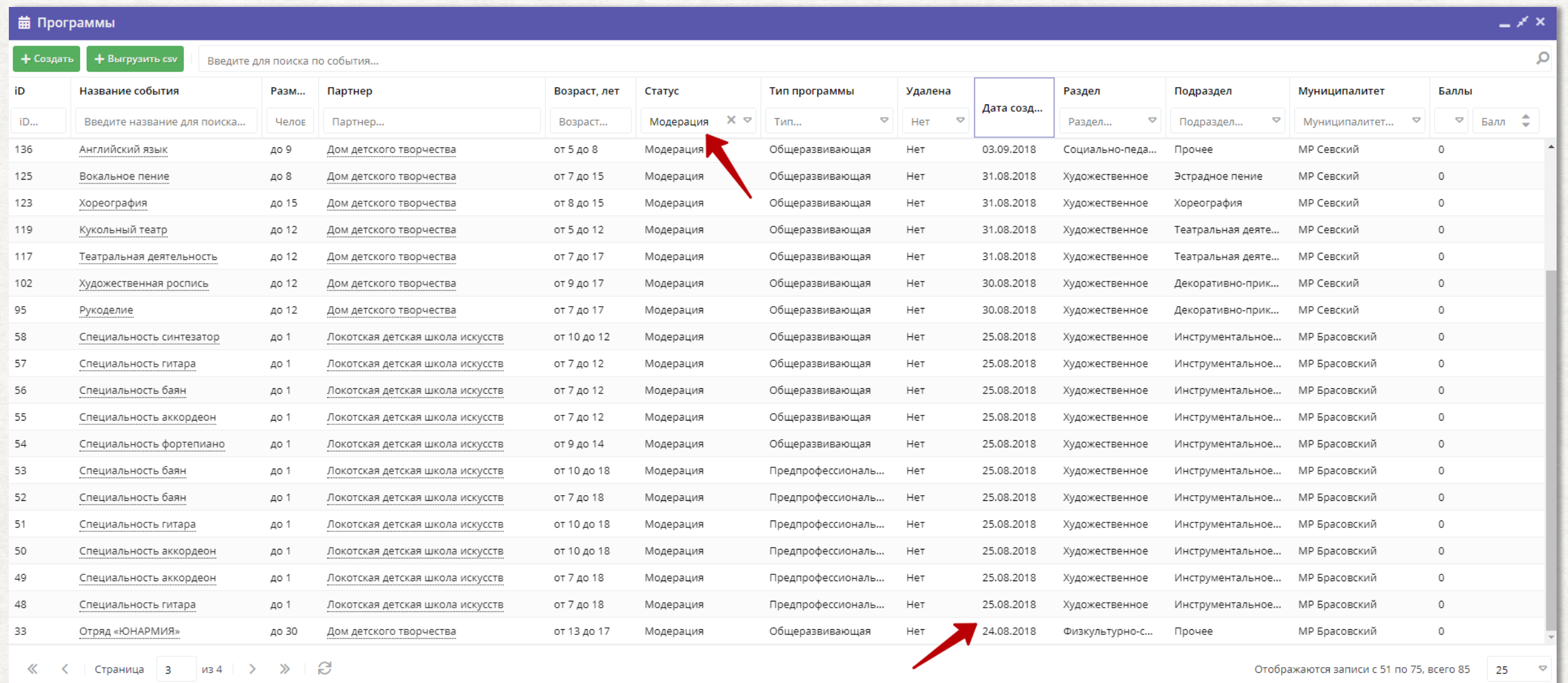

Комментарий:

Правильно было бы принять и до всех донести сроки модерации, например не более 1 недели. Администратору Навигатора нужно следить, чтобы этот срок не нарушался. В системе управления в «Программах» установить фильтр по статусу «Модерация» и сортировать по дате создания.

## РЕГЛАМЕНТ ПЕРЕДАЧИ ПРОГРАММ НА МОДЕРАЦИЮ

В СТАТУСЕ «НОВАЯ» ОКОЛО 50 ПРОГРАММ - ТО ЕСТЬ УЧРЕЖДЕНИЯ ВНЕСЛИ В НАВИГАТОР ЭТИ ПРОГРАММЫ, НО НЕ НАПРАВИЛИ ИХ НА ПРОВЕРКУ МОДЕРАТОРУ.

ОСНОВНАЯ ПРИЧИНА, ПО КОТОРОЙ ПРОГРАММЫ НЕ НАПРАВЛЯЮТСЯ НА МОДЕРАЦИЮ – В КАРТОЧКУ ПРОГРАММЫ НЕ ВНЕСЕНА ХОТЯ БЫ ОДНА УЧЕБНАЯ ГРУППА И РАСПИСАНИЕ ЗАНЯТИЙ, ОТСУТСТВУЮТ ДАННЫЕ О ПРЕПОДАВАТЕЛЕ.

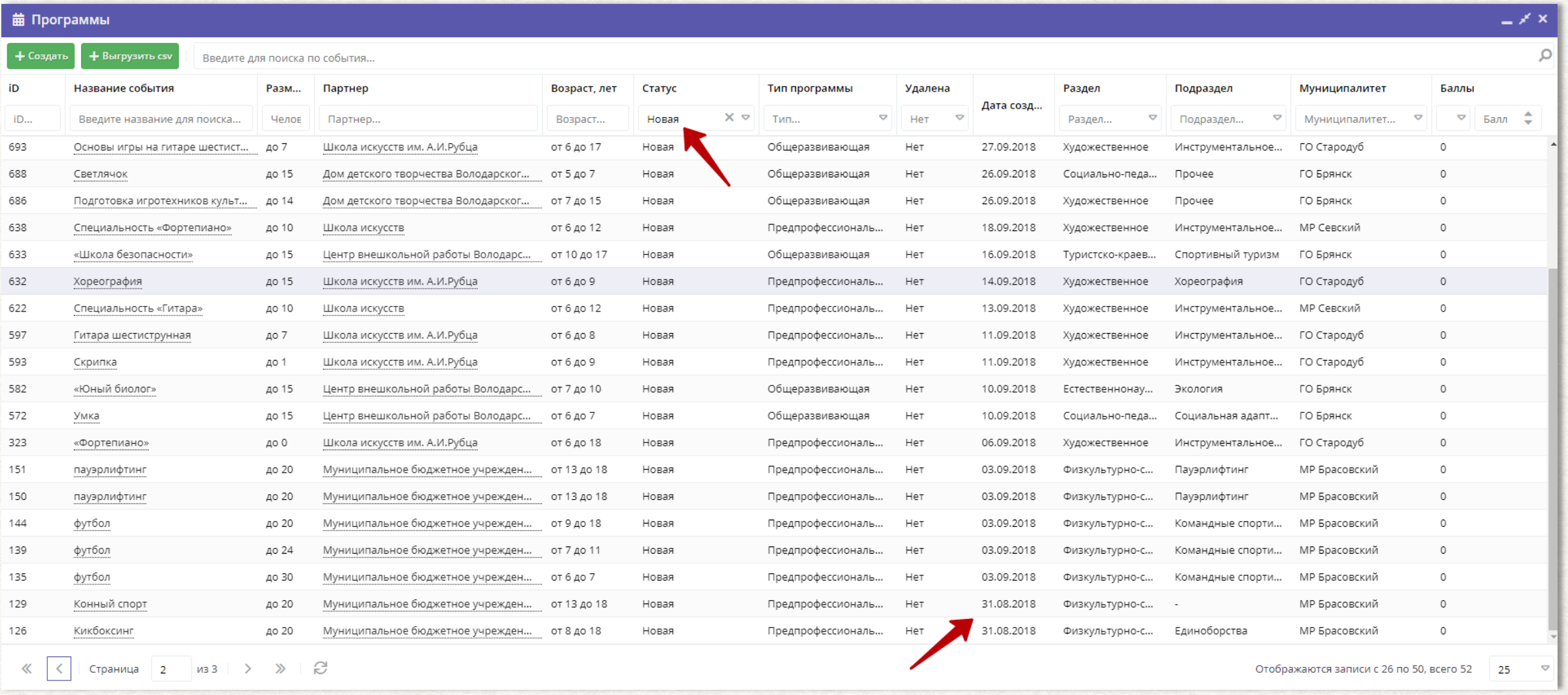

### Комментарий:

Видно, что есть программы, находящиеся в статусе «Новая» с августа 2018. Необходимо довести до организаций о необходимости не затягивать с отправкой программ на модерацию.

## В КАЖДОЙ ПРОГРАММЕ ДОЛЖНО БЫТЬ РАСПИСАНИЕ ПОДГРУПП

ПРИ ПУБЛИКАЦИИ ВАЖНО СОЗДАТЬ У ПРОГРАММЫ ХОТЯ БЫ ОДНУ ПОДГРУППУ С РАСПИСАНИЕМ ЗАНЯТИЙ.

ЗАПИСЬ ДЕТЕЙ ПРОИСХОДИТ НЕ НА ПРОГРАММУ В ЦЕЛОМ, А В КОНКРЕТНУЮ ПОДГРУППУ, К КОНКРЕТНОМУ ПЕДАГОГУ.

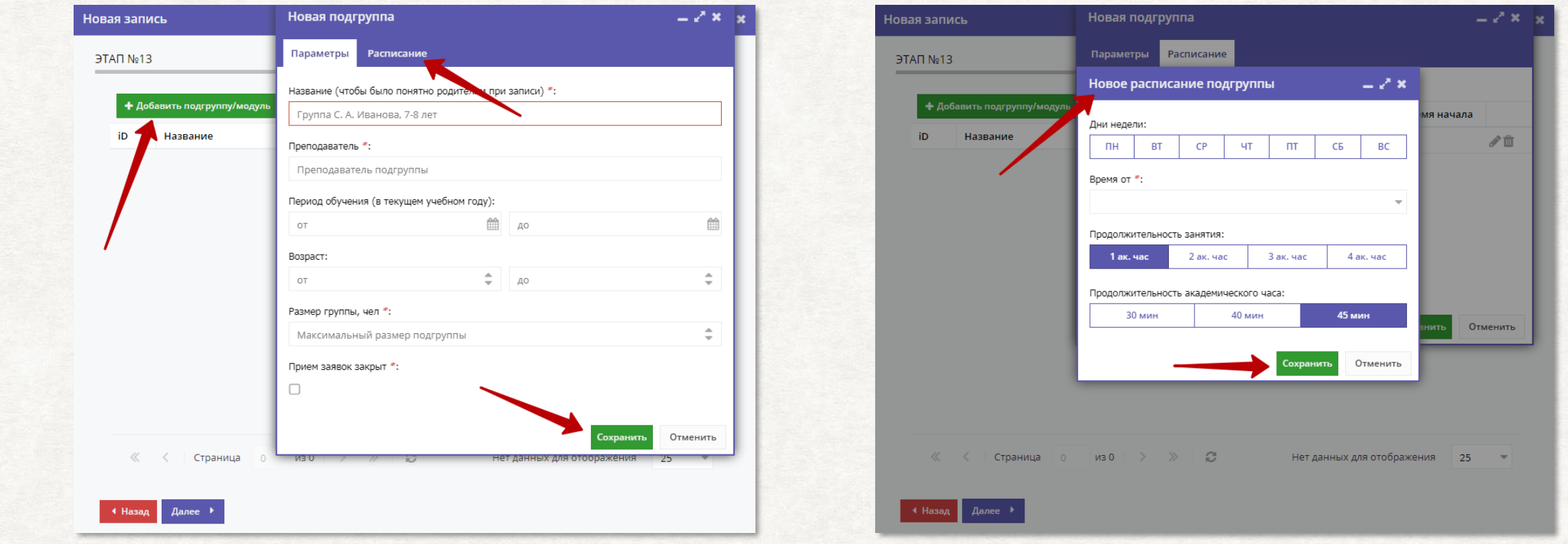

Комментарий:

Технически программа создается на предпоследнем шаге Мастера публикации, а подгруппа добавляется уже к созданной программе. Если на шаге с подгруппами закрыть мастер, то программа сохранится в статусе «Новая», при этом на модерацию в муниципалитет такая программа не направляется.

## ПОЛЕ «ПРИЁМ ЗАЯВОК ЗАКРЫТ» - КАК ИМ ПОЛЬЗОВАТЬСЯ?

ОТМЕЧЕНО, КАК ОБЯЗАТЕЛЬНОЕ К ЗАПОЛНЕНИЮ, НО ЕГО МОЖНО ПРОПУСКАТЬ.

ПРЕДНАЗНАЧЕНО ДЛЯ ОГРАНИЧЕНИЯ ПРИЁМА ЗАЯВОК, ЕСЛИ ГРУППА УЖЕ НАБРАНА И СВОБОДНЫХ МЕСТ НЕТ, ЕСЛИ НАБОР ПРОДОЛЖАЕТСЯ, ТО СТАВИТЬ ГАЛОЧКУ В ЭТО ПОЛЕ НЕ НУЖНО.

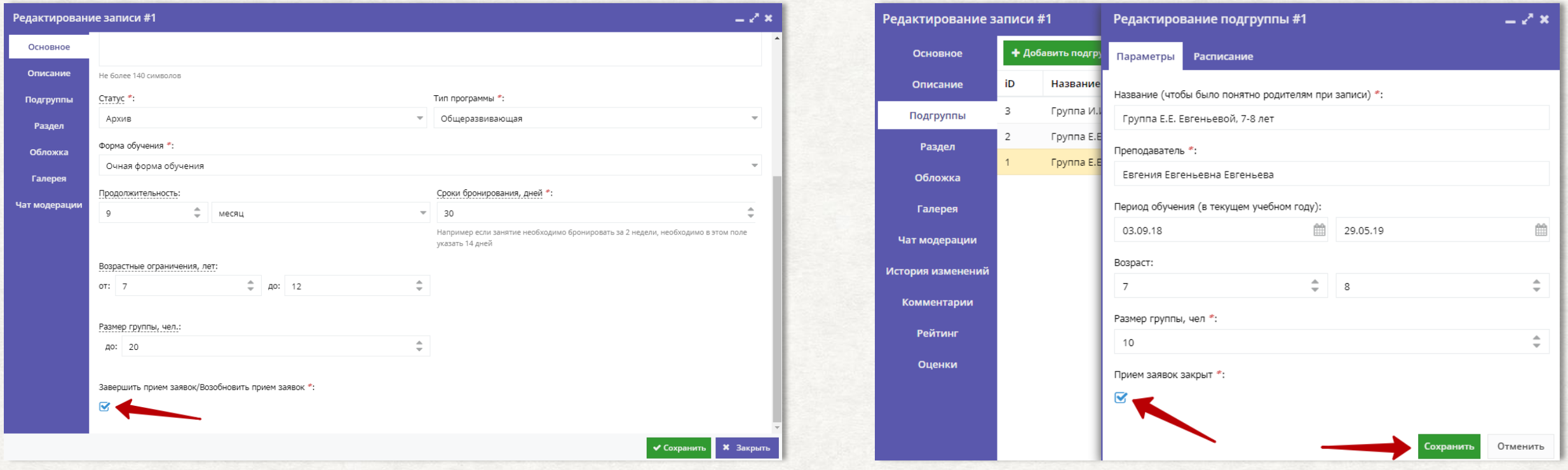

## Комментарий:

Ограничить приём заявок можно как на программу в целом, так и в каждую конкретную подгруппу. Для этого необходимо открыть карточку программы и в режиме редактирования поставить галочку в соответствующее поле. В этом случае программа продолжает быть доступной родителям на сайте, но приём заявок на обучение закрыт.

# УМНАЯ СИСТЕМА ПОДСКАЗОК АДРЕСОВ

В СИСТЕМЕ ИСПОЛЬЗУЕТСЯ СЕРВИС ПОДСКАЗОК АДРЕСОВ, ЧТОБЫ ОНИ ПРАВИЛЬНО ОТОБРАЖАЛИСЬ НА КАРТЕ И БЫЛИ ПОНЯТНЫ РОДИТЕЛЯМ

Г.БРЯНСК,УЛ.СОВЕТСКАЯ1 Г. БРЯНСК, УЛ. СОВЕТСКАЯ, Д. 1

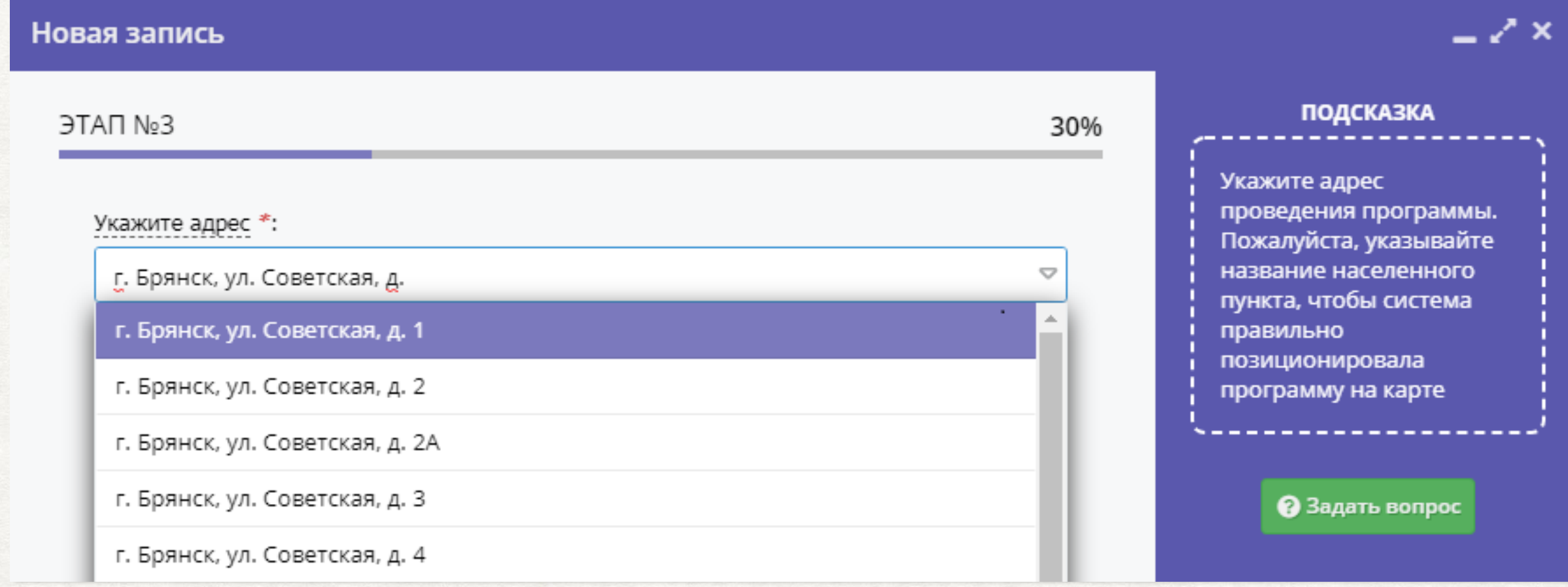

Комментарий:

Начните вводить данные – система откроет перед вами выпадающий список, из которого просто нужно выбрать правильный адрес.

# ФУНКЦИЯ «ЗАДАТЬ ВОПРОС»

НЕ ВЫХОДЯ ИЗ СИСТЕМЫ УПРАВЛЕНИЯ МОЖНО ЗАДАТЬ ВОПРОС РЕГИОНАЛЬНОЙ СЛУЖБЕ ТЕХНИЧЕСКОЙ ПОДДЕРЖКИ

СПЕЦИАЛИСТЫ УВИДЯТ ВАШЕ СООБЩЕНИЕ И ВЫЙДУТ С ВАМИ НА СВЯЗЬ

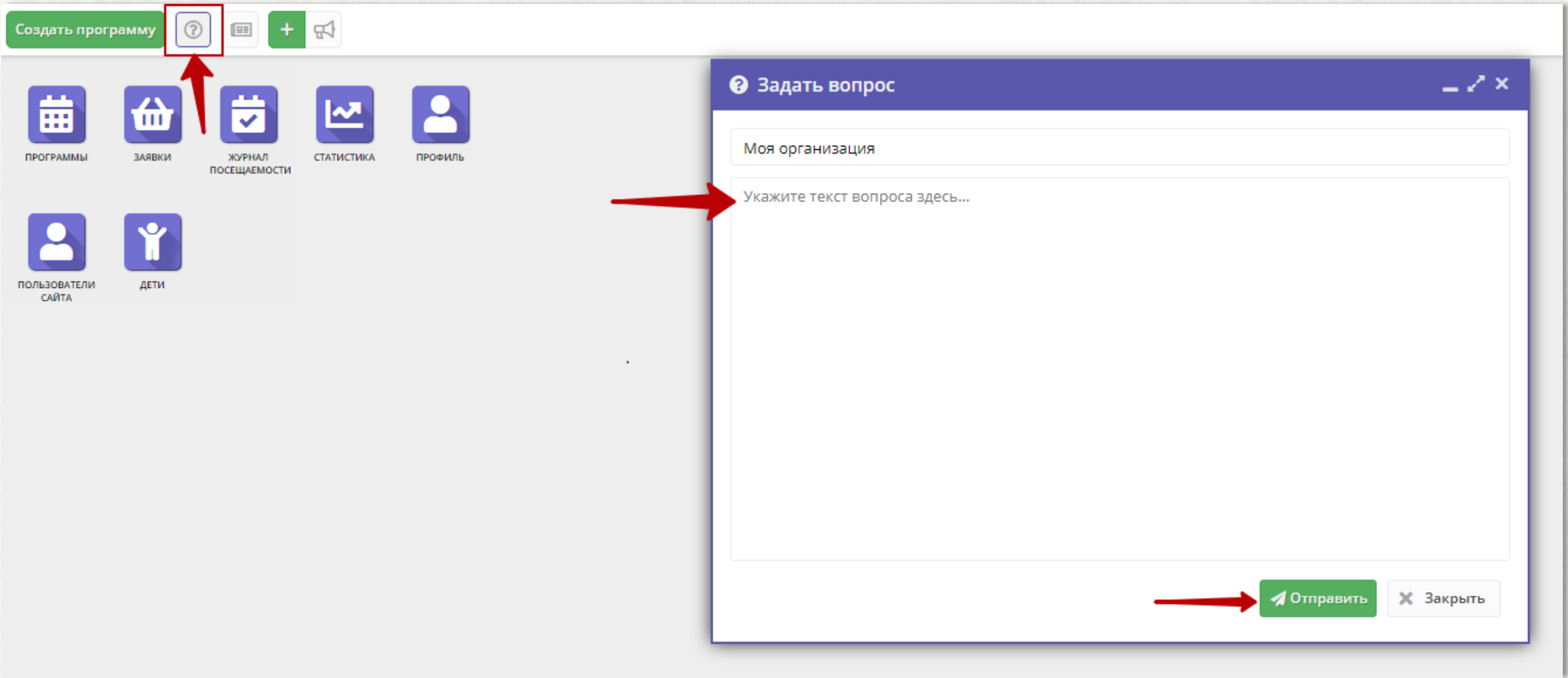

Комментарий:

Используйте функцию «Задать вопрос»: нажмите на кнопку с изображением вопросительного знака, в открывшейся форме введите текст вашего обращения и нажмите «Отправить» - ваш вопрос поступит региональному специалисту технической поддержки.

С УЧЕТОМ ВВЕДЕНИЯ ПФ ДОД ПРОГРАММЫ БУДУТ КОНКУРИРОВАТЬ МЕЖДУ СОБОЙ, А В ДАЛЬНЕЙШЕМ И С ПРОГРАММАМИ КОММЕРЧЕСКИХ УЧРЕЖДЕНИЙ.

КАЧЕСТВО ОПИСАНИЯ ЭТО ТО, ЧТО ВИДЯТ РОДИТЕЛИ НА САЙТЕ, ПО ОПИСАНИЮ ОНИ ЧАЩЕ ВСЕГО И ПРИНИМАЮТ РЕШЕНИЕ.

УВАЖАЕМЫЕ КОЛЛЕГИ, ПОТРАТЬТЕ 10-15 МИНУТ И ПОДУМАЙТЕ НАД СЛОВАМИ, НАД ОФОРМЛЕНИЕМ, ПРЕДСТАВЬТЕ, ЧТО ВЫ СМОТРИТЕ НА ПРОГРАММУ ГЛАЗАМИ РОДИТЕЛЯ.

ДАЛЕЕ НЕСКОЛЬКО ПРИМЕРОВ ТОГО, КАК ДЕЛАТЬ НЕ СЛЕДУЕТ.

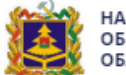

НАВИГАТОР ДОПОЛНИТЕЛЬНОГО<br>ОБРАЗОВАНИЯ ДЕТЕЙ БРЯНСКОЙ ОБЛАСТИ

#### Петр Леонидович Максимов

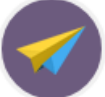

### ЦЕЛИ ПРОГРАММЫ

Обучение учащихся культурной, выразительной речи, позволяющей свободно передавать свои мысли и чувства.

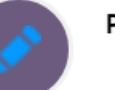

#### РЕЗУЛЬТАТ ПРОГРАММЫ

За время посещения кружка, воспитанники должны знать:

- речевой аппарат, артикуляционную и дыхательную гимнастику;
- логический анализ текста и расстановку логических ударений;
- -упражнения по отработке правильной интонации;

#### должны уметь:

- правильно исполнять малые роли, выразительно читать стихи и миниатюры;
- анализировать и контролировать возможные ошибки при исполнении;
- выражать собственные эмоции;
- чувствовать образ, настроение и передаваемый характер произведения;
- индивидуально и коллективно работать;
- творчески подходить к занятию;
- практически показать и исполнить освоенный материал;
- уметь эмоционально наполнять и выражать движения, жесты, позы.

А так же, знания и умения, полученные в литературном кружке, помогут учащимся успешно выступать и участвовать в мероприятиях и концертах, свободно общаться со сверстниками и взрослыми людьми.

### **ЗАПИСАТЬСЯ**

Комментарий:

Не забывайте заполнять разделы. Пример: отсутствует информация о материально-технической базе.

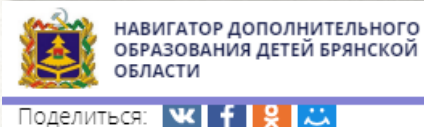

### Петр Леонидович Максимов

**ОПИСАНИЕ ГРУППЫ ОТЗЫВЫ** МЕСТО НА КАРТЕ

Повышенная двигательная активность-биологическая потребность детей, она необходима им для нормального роста развития.

Игра-ведущая деятельность детей. По содержанию все народные игры лаконичны, выразительны и не сложны.

К сожалению, в пределах школьной программы невозможно ознакомить учащихся начальных классов со всеми видами подвижных игр. Решить эту проблему помогает программа дополнительного образования детей "Подвижные игры".

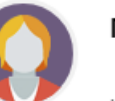

### **ПЕДАГОГИ**

Юзва Людмила Алексеевна педагог дополнительного образования

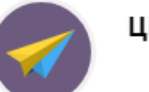

### ЦЕЛИ ПРОГРАММЫ

Укрепление здоровья учащихся, приобщение их к занятиям физической культуры.

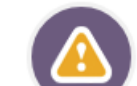

### ОСОБЫЕ УСЛОВИЯ ПРОВЕДЕНИЯ

На занятиях используется индивидуально-групповая форма занятий.

**ЗАПИСАТЬСЯ** 

Комментарий: Отсутствует информация об учебном плане, результатах программы.

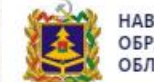

НАВИГАТОР ДОПОЛНИТЕЛЬНОГО<br>ОБРАЗОВАНИЯ ДЕТЕЙ БРЯНСКОЙ ОБЛАСТИ

### Петр Леонидович Максимов

Адрес: Брянская обл., рп Навля, ул. Леонардо Гарсиа, д. 12

Муниципалитет: **МР Навлинский** 

Все программы организатора: Навлинская школа №2

Контакты организации: +7 (483) 422-21-89 navshkola2@yandex.ru Поделиться: **чс** <del>f</del> g 23

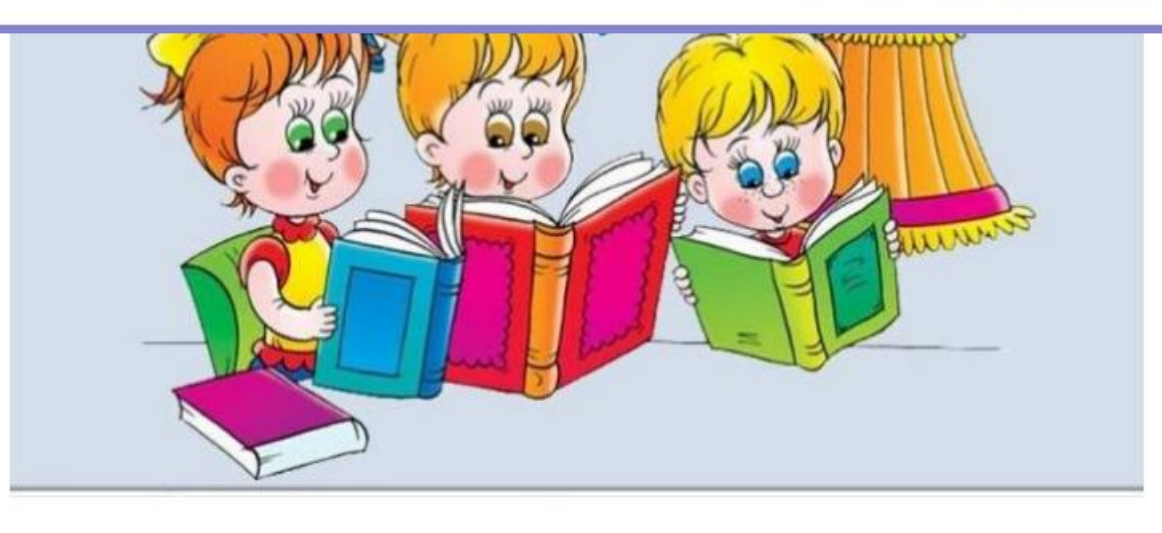

**ОПИСАНИЕ ГРУППЫ ОТЗЫВЫ** МЕСТО НА КАРТЕ

Рабочая программа к курсу «Умники и умницы» составлена в соответствии с требованиями Федерального государственного образовательного стандарта начального общего образования, на основе программы развития познавательных способностей учащихся младших классов Н.А. Криволаповой, И.Ю. Цибаевой «Умники и умницы», с использованием методического пособия О. Холодовой «Юным умникам и умницам». - Москва: РОСТ книга, 2011 г.

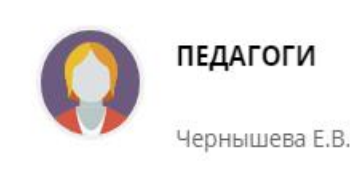

**ЗАПИСАТЬСЯ** 

Комментарий: Вообще никакой информации, кроме описания и ФИО педагога.

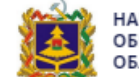

НАВИГАТОР ДОПОЛНИТЕЛЬНОГО<br>ОБРАЗОВАНИЯ ДЕТЕЙ БРЯНСКОЙ ОБЛАСТИ

### Петр Леонидович Максимов

Все программы организатора: Центр внешкольной работы г. Брянска

Контакты организации: +7 (483) 251-59-22 cvr\_bryansk@mail.ru Поделиться:  $|\mathbf{w}|$   $f$   $g$   $\mathbf{w}$ 

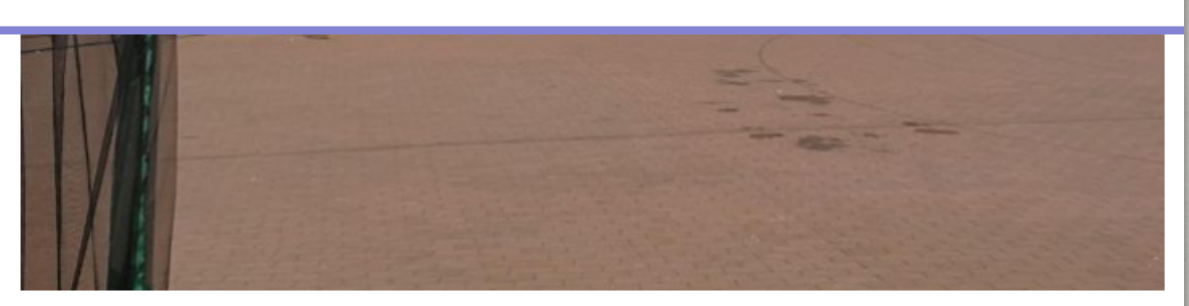

**ОПИСАНИЕ ГРУППЫ**  **ОТЗЫВЫ** МЕСТО НА КАРТЕ

## Вокал

### Группа 2 года обучения (артикул 717)

Преподаватель: Косенкова Л.А. Возраст: от 11 до 12 лет Размер группы: 12 человек Период обучения: 03.09.2018 - 25.05.2019

### **ЗАПИСАТЬСЯ**

Группа 3 года обучения (артикул 718) Преподаватель: Косенкова Л. А. Возраст: от 12 до 14 лет Размер группы: 12 человек Период обучения: 03.09.2018 - 25.05.2019

**ЗАПИСАТЬСЯ** 

Комментарий: Нет расписания занятий.

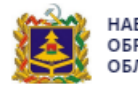

НАВИГАТОР ДОПОЛНИТЕЛЬНОГО<br>ОБРАЗОВАНИЯ ДЕТЕЙ БРЯНСКОЙ ОБЛАСТИ

#### Петр Леонидович Максимов

#### **ГРУППЫ ОТЗЫВЫ** МЕСТО НА КАРТЕ **ОПИСАНИЕ**

Решение задачи полноценного образования подрастающего поколения невозможно без расширения и рациональной организации свободного времени, направленных на творческий и духовный рост каждого ребенка. Одним из способов удовлетворения этих потребностей является любительское музицирование в жанре вокально-инструментальных ансамблей для подростков. Вокально-инструментальный ансамбль - особый жанр. Его появление стало возможным благодаря созданию и широкому распространению новых инструментов (электрогитар) и усилительной аппаратуры- (акустических систем). Конечно, не только успехи техники сделали этот жанр массовым и популярным. Участники самодеятельных вокальноинструментальных ансамблей, как правило, подростки. И та же возрастная среда составляет основную массу посетителей концертов, слушателей и коллекционеров записей. Для исполнения элементарных по гармоническому языку образцов популярной музыки профессиональная подготовка не нужна. Благодаря этой доступности вокально-инструментальные ансамбли способны удовлетворить те потребности в самостоятельном творчестве и активном самовыражении, которые всегда присущи подросткам. К тому же из-за простоты и доступности жанра в вокально-инструментальном ансамбле возможна коллективная и индивидуальная импровизация, а также сочинение и исполнение собственных песен.

Активная музыкальная деятельность учащихся способствует развитию у них внимания, памяти, мышления, воображения, эмоциональных чувств, творческой активности.

На основе специального обучения, в процессе освоения музыкальных инструментов, формируется музыкальная культура детей, приобретается опыт допрофессиональной музыкальной подготовки. Учащиеся овладевают одним из музыкальных инструментов по выбору: гитарой, бас-гитарой, клавишными, ударными инструментами. Знания и умения, которые получают учащиеся в ансамбле, дополняют и расширяют музыкальный опыт, приобретаемый ими на уроках музыки в школе, способствуют правильной ориентации в разнообразных явлениях музыкальной жизни.

## Комментарий: Неструктурированный, нечитаемый текст.

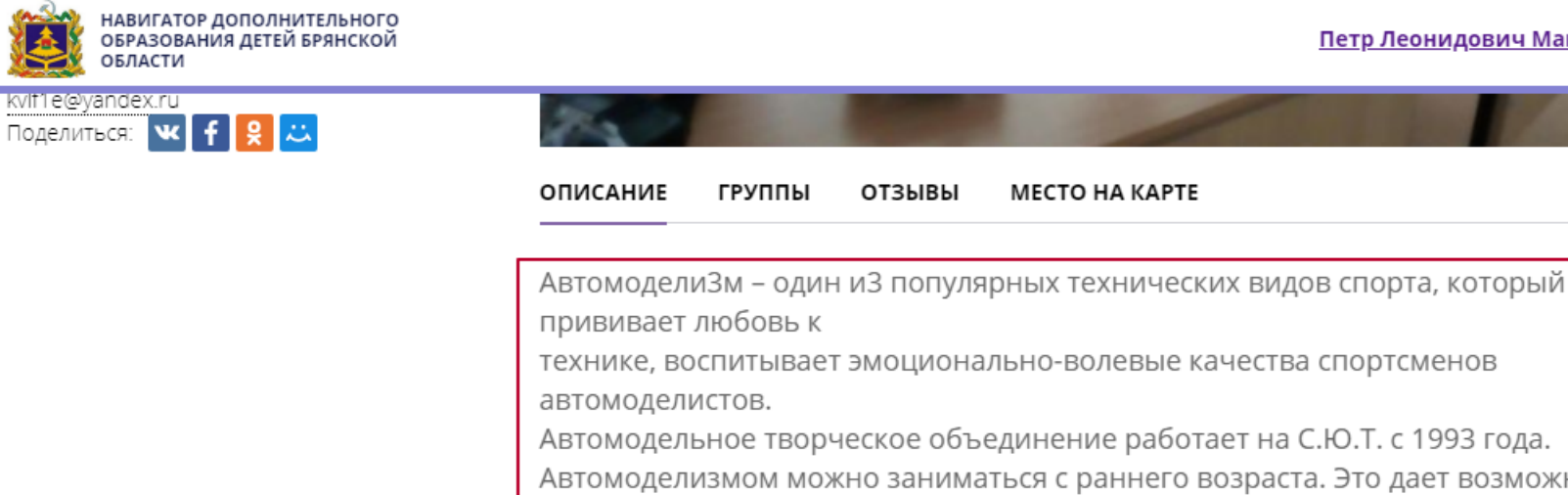

технике, воспитывает эмоционально-волевые качества спортсменов Автомодельное творческое объединение работает на С.Ю.Т. с 1993 года. Автомоделизмом можно заниматься с раннего возраста. Это дает возможность детям овладеть

МЕСТО НА КАРТЕ

Петр Леонидович Максимов

методамИ иЗготовления моделей копий, использования различных инструментов и

приспособлений, научиться тонкостям регулировки двигателя и ходовой части автом обиля,

освоить приемы и правила работы на обрабатывающих станках различного назначения.

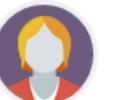

### **ПЕДАГОГИ**

Педагог Широков Олег Анатольевич

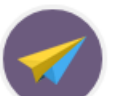

### ЦЕЛИ ПРОГРАММЫ

Формирование системы знаний учащихся по автомоделизму, ориентирование на достижение высоких результатов.

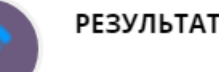

### РЕЗУЛЬТАТ ПРОГРАММЫ

после 1-го гола обучения воспитанник лолжен знать

Комментарий: Ещё один пример: текст не отредактирован, его трудно читать.

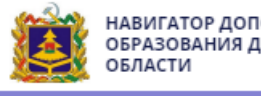

Поделиться: **ЧС +** 

НАВИГАТОР ДОПОЛНИТЕЛЬНОГО ОБРАЗОВАНИЯ ДЕТЕЙ БРЯНСКОЙ

### Петр Леонидович Максимов

#### **ОПИСАНИЕ** ГРУППЫ **ОТЗЫВЫ** МЕСТО НА КАРТЕ

Рабочая программа внеурочной деятельности «Музейные ценности» разработана на основе:

- Федерального Закона «Об образовании» в Российской Федерации № 273-ФЗ от 29.12.2012 г.;

-ФГОС ООО, утверждённый приказом Министерства образования и науки Российской Федерации от 17 декабря 2010 г. № 1897;

- Письма Департамента государственной политики в сфере общего образования «О рабочих программах учебных предметов» от 28.10.2015 г. № 08-1786;

-Базисного учебного плана Брянской области на 2018-2019 учебного года, приказ Департамента образования и науки Брянской области от 27.04.2018 г. № 709:

-Учебного плана МБОУ «Щегловская СОШ» на 2018-2019 учебный год; -Положения «О рабочей программе учителя, реализующего ФГОС ООО в МБОУ «Щегловская СОШ» приказ № 38/8 от 01.09.2016 г.

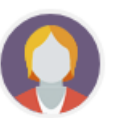

### **ПЕДАГОГИ**

Елисеева Светлана Ивановна, 1 категория

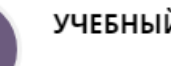

### УЧЕБНЫЙ ПЛАН

### Раздел 1. Старина

Бабушкины сказки. Деньга-денежка. Посиделки у бабушки Дуни. О чём рассказала лучина? Золотая стружка. Распахнутая земля. Печные изразцы, их расписывание. Прядение. Прялка. Кукла-«закрутка» как часть народной культуры. Ткачество. Вышивка. Лоскутное шитьё. Образы старинной архитектуры. Старая-старая книжка. Оформление книги. Как жили люди в древности? Символика в орнаменте. Деревянная скульптура.

### Комментарий:

Текст описания перегружен нормативной информацией - вряд ли это будет интересно родителям, которые ищут на сайте интересный кружок или секцию для своего ребёнка.

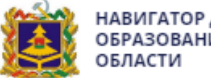

Контакты организации: +7 (483) 274-39-12 dvorec32@mail.ru

Поделиться:  $|{\bf w}| + |{\bf g}|$ 

НАВИГАТОР ДОПОЛНИТЕЛЬНОГО<br>ОБРАЗОВАНИЯ ДЕТЕЙ БРЯНСКОЙ

### Петр Леонидович Максимов

**ОПИСАНИЕ** ГРУППЫ **ОТЗЫВЫ** МЕСТО НА КАРТЕ

Образовательная программа «В гостях у сказки» является составной частью комплексно-целевой программы школы раннего развития «Росток», которая призвана открыть ребенку мир словесного искусства, воспитать интерес и любовь к книге, умение ее слушать и понимать, эмоционально откликаться на воображаемые события, «содействовать» и сопереживать героям, т.е. заложить основу литературного развития детей.

Новизна предлагаемой программы заключается в самом содержании, широком использовании разнообразных форм освоения учебного материала, предлагаемой тематике занятий с учетом художественной литературы и фольклора.

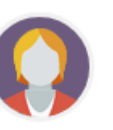

### **ПЕДАГОГИ**

Юричева Наталья Юрьевна Фёдорова Татьяна Геннадьевна Чиркина Наталья Владимировна

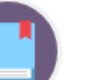

### УЧЕБНЫЙ ПЛАН

Первый год обучения

Вводное занятие

Ребенок и книга. Развитие речи

Знакомство с понятием фольклор

#### Знакомство с русским фольклором. Русские народные сказки, потешки.

Фольклор «Пальчик-мальчик...», «Заинька попляши», «Ночь пришла...»,

«Сорока,сорока...», «Тили-бом!», «Как у нашего кота..», «Жили у бабуси..», «Чики-чикичикалочки..» и пр.

Сказки «Волк и козлята», обр. А.Н. Толстого; «Кот, петух и лиса», обр. М. Боголюбской «Снегурочка и лиса»; «У страха глаза велики», обр.М.Серовой

### Комментарий:

А вот описание другой программы: всего 2 абзаца, но полезной информации для родителей гораздо больше.

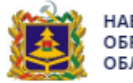

НАВИГАТОР ДОПОЛНИТЕЛЬНОГО<br>ОБРАЗОВАНИЯ ДЕТЕЙ БРЯНСКОЙ ОБЛАСТИ

### Петр Леонидович Максимов

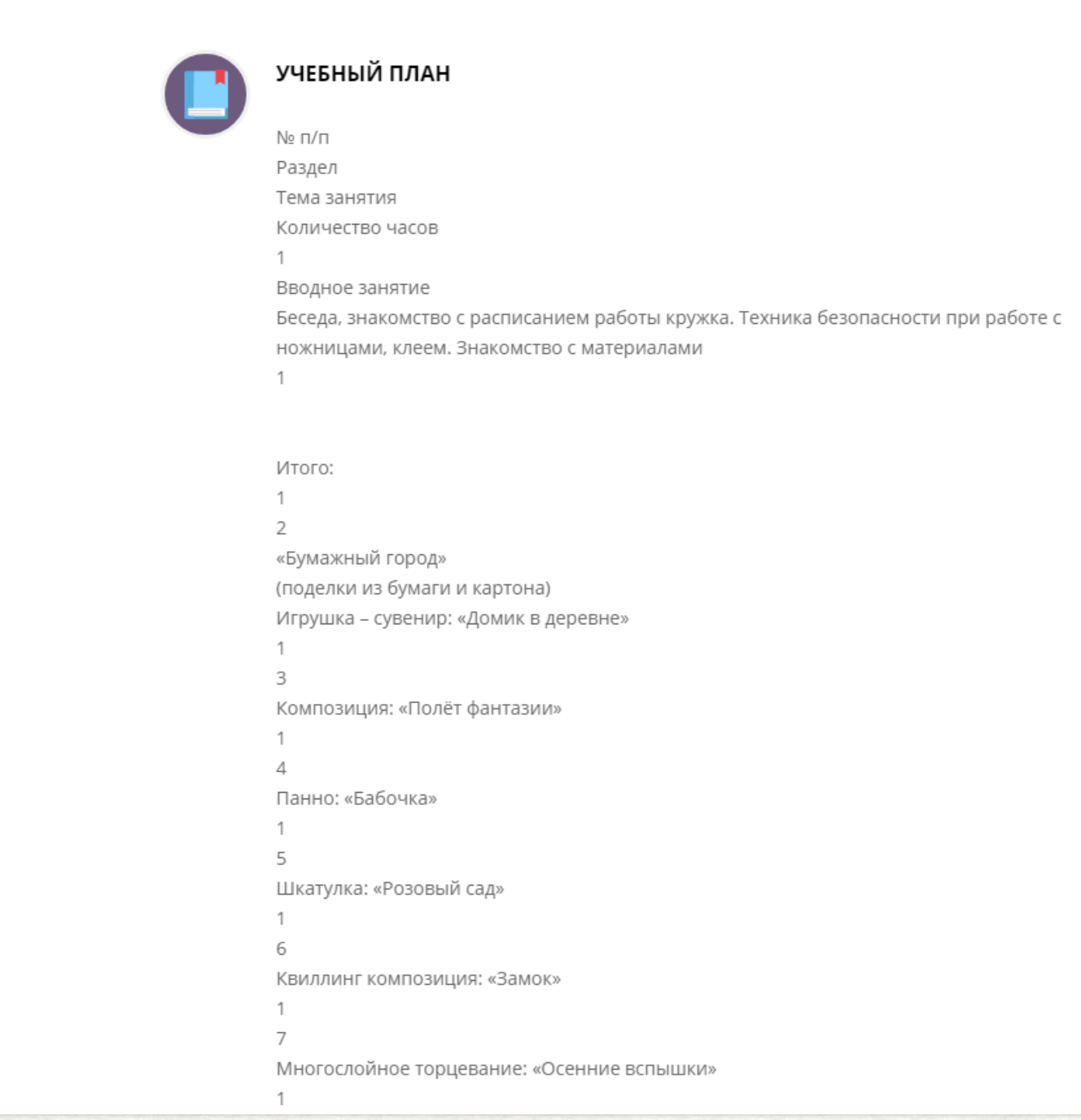

Комментарий:

Едва ли родитель разберётся в учебном плане, который оформлен таким образом.

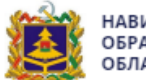

НАВИГАТОР ДОПОЛНИТЕЛЬНОГО<br>ОБРАЗОВАНИЯ ДЕТЕЙ БРЯНСКОЙ<br>ОБЛАСТИ

### Петр Леонидович Максимов

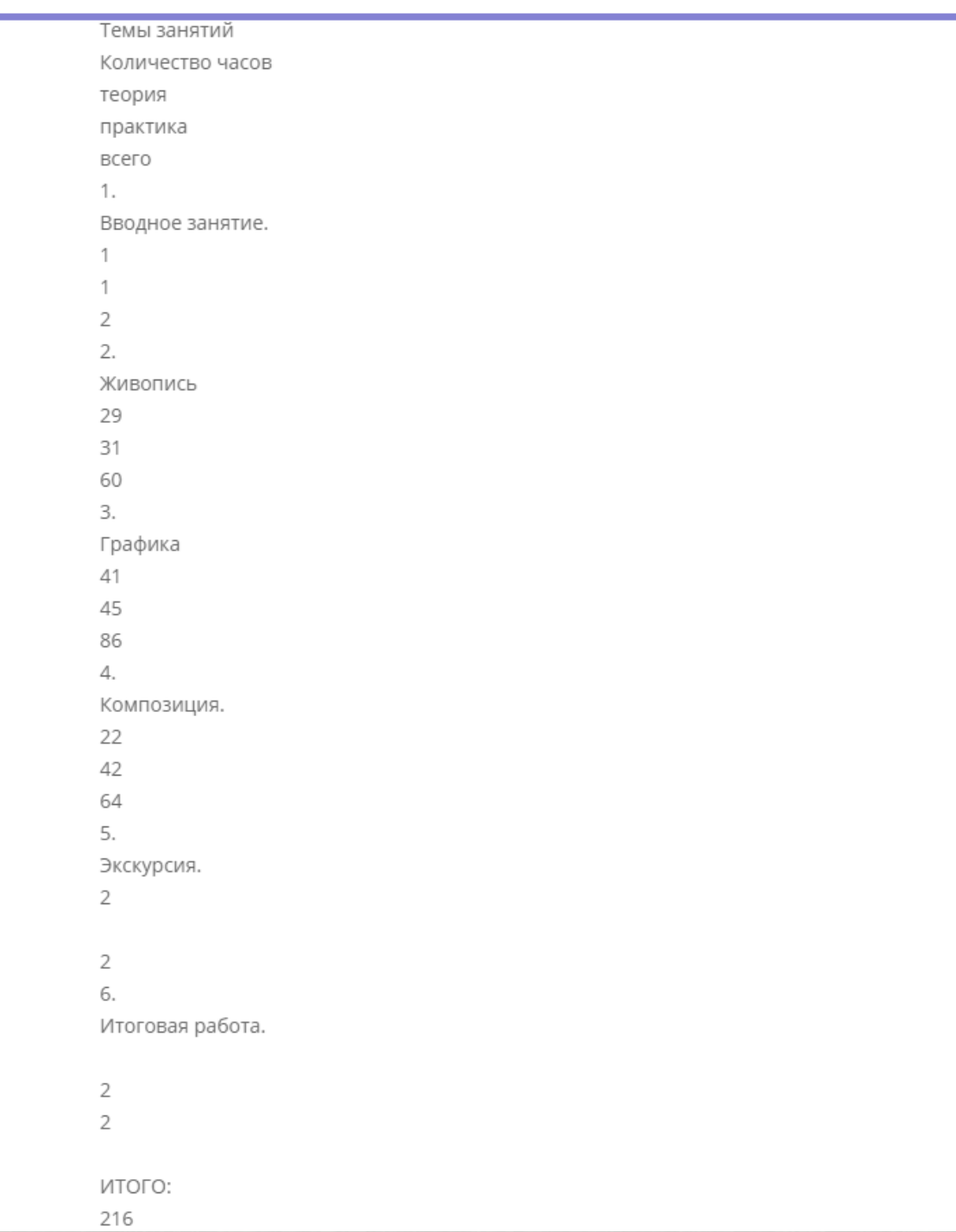

Комментарий: Или таким.

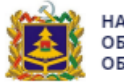

НАВИГАТОР ДОПОЛНИТЕЛЬНОГО ОБРАЗОВАНИЯ ДЕТЕЙ БРЯНСКОЙ ОБЛАСТИ

#### Петр Леонидович Максимов

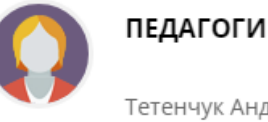

Тетенчук Андрей Валерьевич

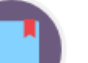

### УЧЕБНЫЙ ПЛАН

Первый год обучения Введение в предмет.Инструктаж по технике безопасности Раздел 1. Основы музыкальной грамоты Раздел 2. Обучение игре на музыкальном инструменте 2.1 Постановка исполнительского аппарата 2.2 Приобретение навыков аккомпанемента и ансамблевой игры 2.3 Упражнения для развития беглости и игры соло 2.4 Ударные инструменты 2.5 Работа над художественным репертуаром Раздел 3. Воспитательно-познавательные мероприятия Раздел 4. Аттестационные занятия 4.1 Аттестационное занятие за 1-ое полугодие Академический концерт. Концерт для родителей. 4.2 Аттестационное занятие за 2-ое полугодие Академический концерт. Выступление на отчётном концерте студии. Второй год обучения Вводное занятие. Инструктаж по технике безопасности Раздел 1. Основы музыкальной грамоты Раздел 2. Обучение игре на музыкальном инструменте 2.1 Знакомство с джазовой музыкой 2.2 Приобретение навыков аккомпанемента и ансамблевой игры 2.3 Развитие технических навыков игры 2.4 Ударные инструменты 2.5 Работа над художественным репертуаром 2.6 Изучение программы Guitar Pro 5.1 Раздел 3. Воспитательно-познавательные мероприятия

Раздел 4. Аттестационные занятия

4.1 Аттестационное занятие за 1-ое полугодие

Комментарий: Для сравнения: учебный план в карточке другой программы.

**ТУРИСТСКО-**<br>КРАЕВЕДЧЕСКОЕ

**ТЕХНИЧЕСКОЕ** 

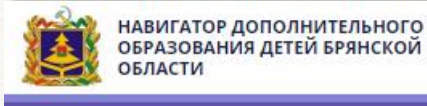

**СОЦИАЛЬНО-**

**ПЕДАГОГИЧЕСКОЕ** 

### Петр Леонидович Максимов

Поиск программы..

Q

ГЛАВНАЯ | НАПРАВЛЕНИЯ | ФИЗКУЛЬТУРНО-СПОРТИВНОЕ | ПОДВИЖНЫЕ СПОРТИВНЫЕ ИГРЫ | СПОТРИВНЫЕ ПОДВИЖНЫЕ ИГРЫ

ФИЗКУЛЬТУРНО-<br>СПОРТИВНОЕ

## Спотривные <mark>подвижные игры</mark>

**ХУДОЖЕСТВЕННОЕ** 

**ЕСТЕСТВЕННОНАУЧНОЕ** 

### **ЗАПИСАТЬСЯ**

**О отложить** 

Возраст: от 10 до 14 лет

План приема: до 25 детей

Форма обучения: очная

Адрес: Брянская обл., рп Навля, ул. Филиппа Стрельца, д. 47

Муниципалитет: МР Навлинский

Все программы организатора: МБОУ «Навлинская ООШ»

Контакты организации: +7 (332) 422-23-86 nav-navlinskay@mail.ru Поделиться:  $\mathbf{w}$ 

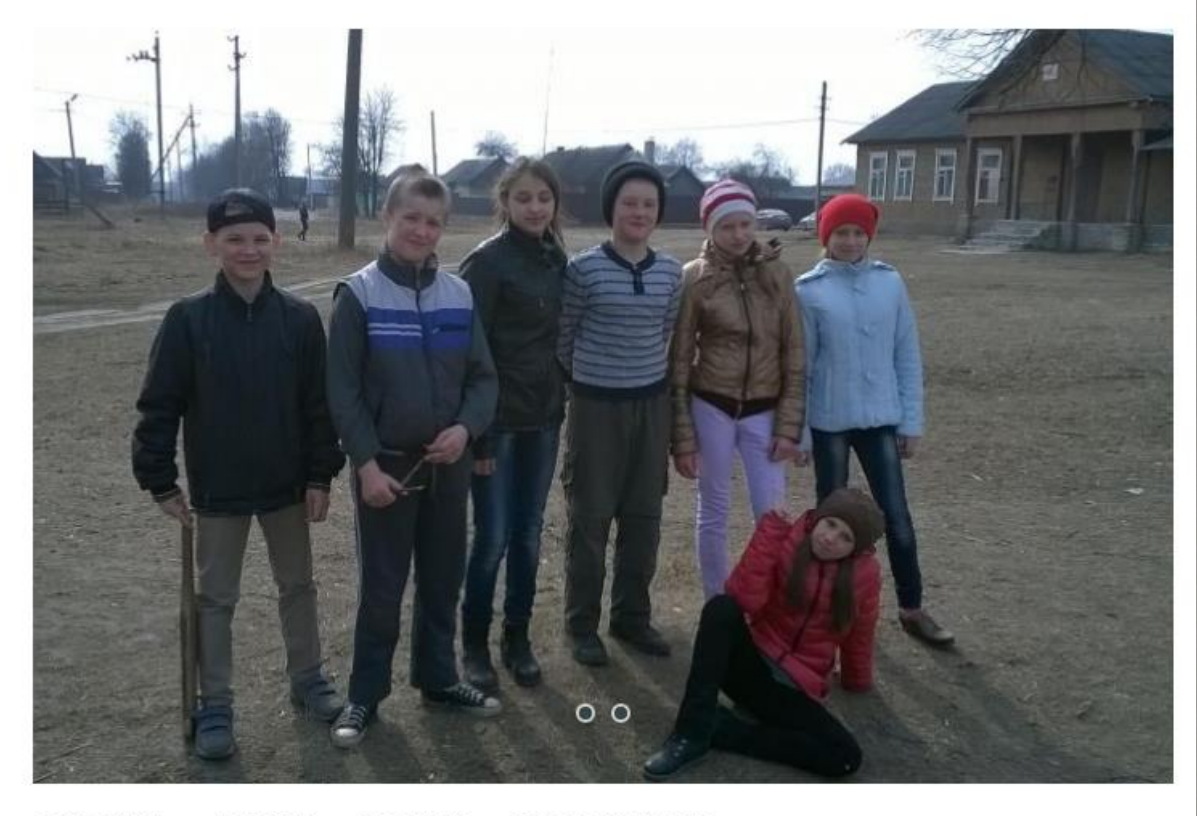

**ОПИСАНИЕ ГРУППЫ ОТЗЫВЫ** МЕСТО НА КАРТЕ

Цель программы: содействие всестороннему развитию личности учащихся посредством формирования у них физической культуры, слагаемыми которой являются сохранение и укрепление здоровья, пропаганды и приобщение к здоровому образу жизни, оптимальный уровень двигательных способностей.

### Комментарий:

Не публикуйте программы с орфографическими ошибками в тексте - это вызывает у родителей недоумение и негативную реакцию.

### Редактирование записи #256  $\chi$   $\times$ Основное При оформлении карточки: Для того, чтобы мероприятие привлекало внимание и вызывало интерес большого числа посетителей сайта, необходимо оформить карточку события максимально полно и содержательно. Описание Подгруппы Полное наименование \*: ДОПОЛНИТЕЛЬНАЯ ПРЕДПРОФЕССИОНАЛЬНАЯ ПРОГРАММА "БАСКЕТБОЛ" Раздел Не более 250 символов Обложка Публичное наименование \*: ПРОГРАММА ДЛЯ ГРУПП НАЧАЛЬНОЙ ПОДГОТОВКИ И УЧЕБНО-ТРЕНИРОВОЧНЫХ **Галерея** Не более 65 символов Чат модерации Краткое описание \*: История изменений В основу предпрофессиональной образовательной программы по баскетболу заложены нормативно-правовые основы, регулирующие деятельность спортив Комментарии Баллы Не более 140 символов Тип программы \*: Статус \*: Учреждение \*:  $\bigtriangledown$  $\heartsuit$  | Муниципальное бюджетное учреждение дог  $\heartsuit$ Опубликовано Предпрофессиональная Форма обучения \*: Очная форма обучения  $\bigtriangledown$ Сроки бронирования, дней \*: Продолжительность:  $\triangle$  $\bigtriangledown$  $\mathbf{R}$ ГОД **ПО** Удалить программу V Сохранить **X** Закрыть

Комментарий: Краткое описание должно быть кратким (не более 140 символов).

### Петр Леонидович Максимов

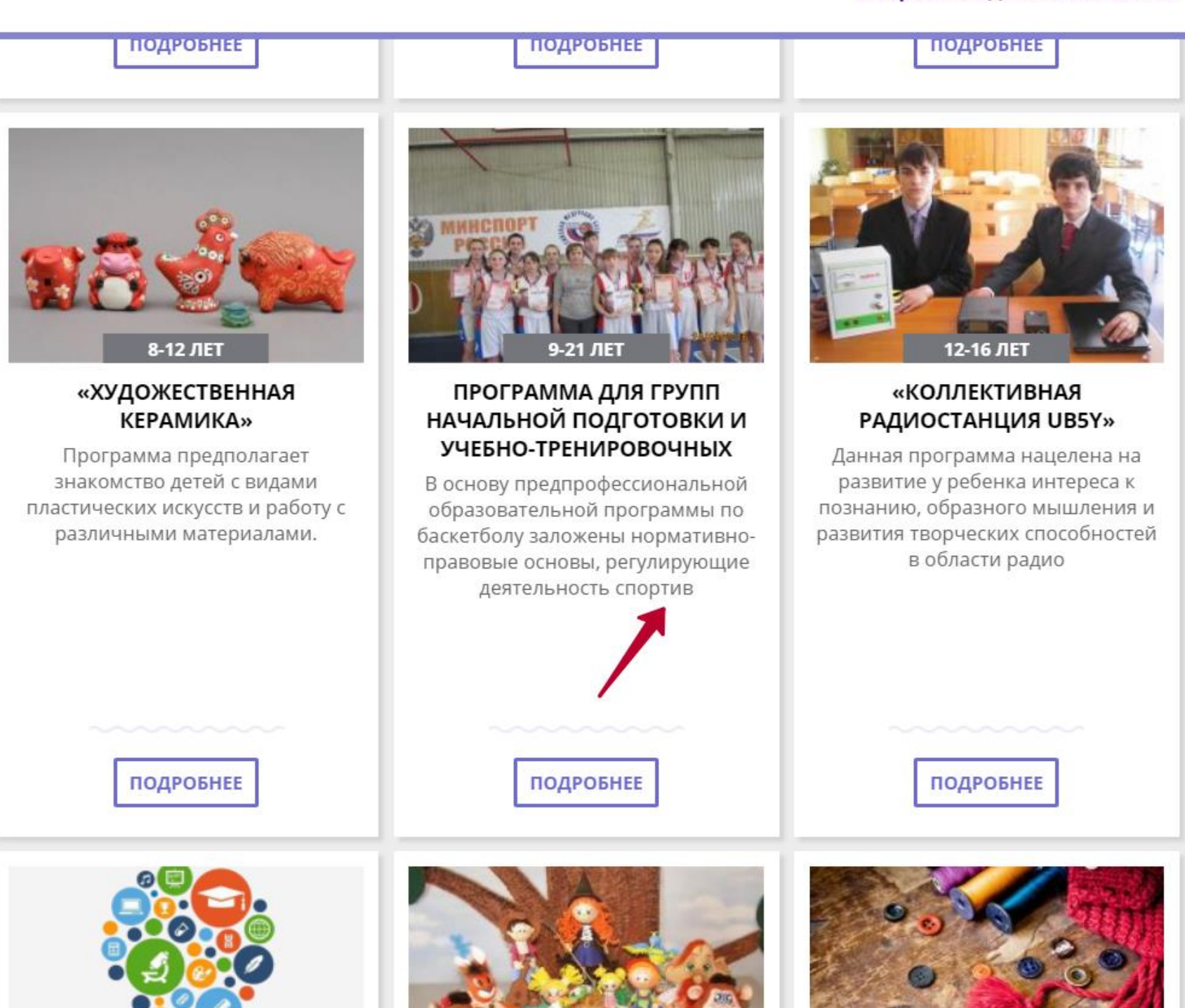

Комментарий:

Если краткое описание превышает 140 символов, оно не полностью отображается в каталоге.

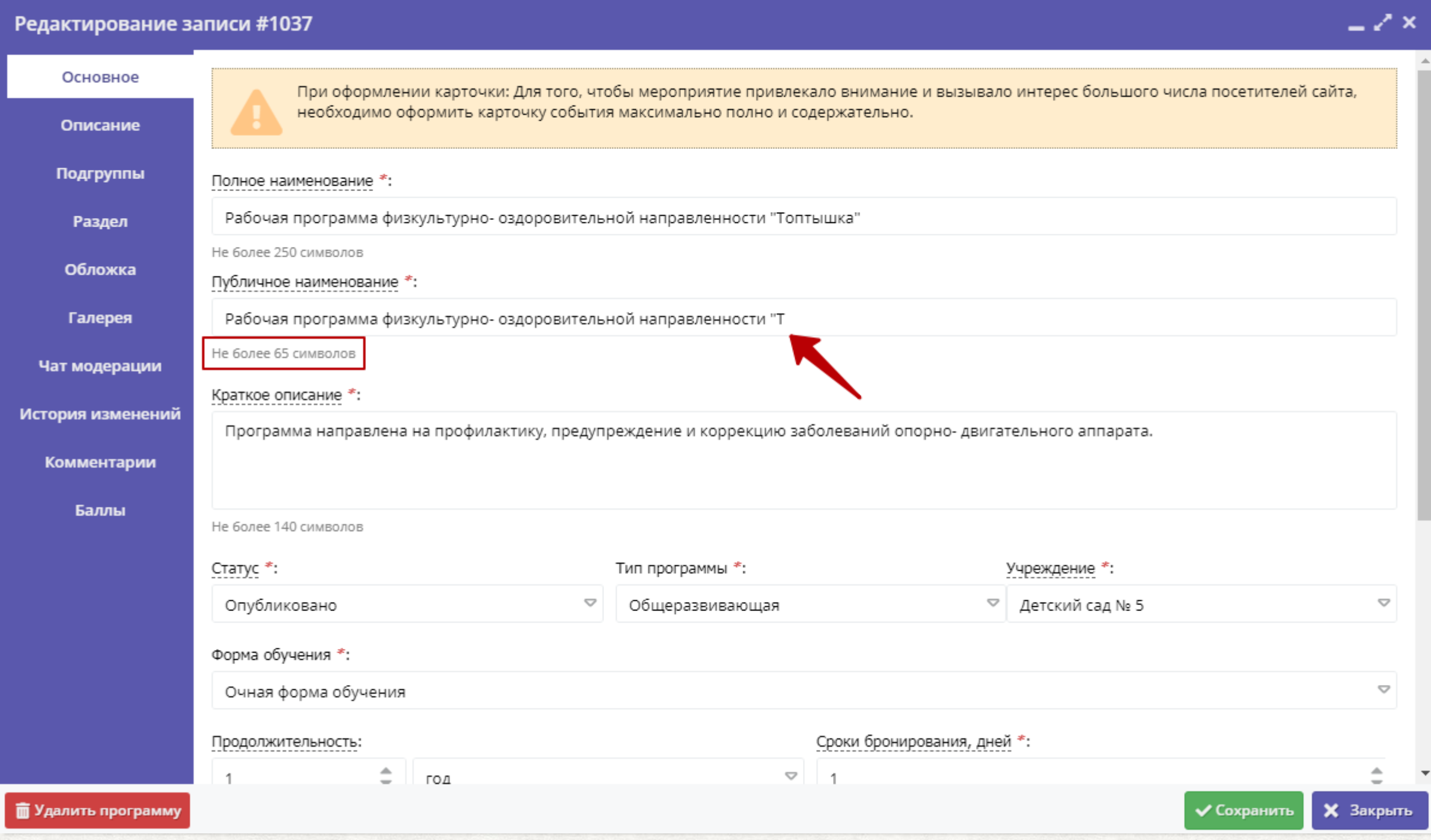

Комментарий:

Не превышайте нужное количество символов (не более 65) в публичном наименовании программы.

**ТУРИСТСКО-**<br>КРАЕВЕДЧЕСКОЕ

**ТЕХНИЧЕСКОЕ** 

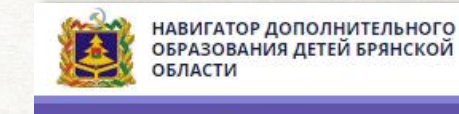

**СОЦИАЛЬНО-**<br>ПЕДАГОГИЧЕСКОЕ

Возраст: от 3 до 6 лет

План приема: до 5 детей

Форма обучения: ОЧНАЯ

Брянская обл., рп Навля, ул. Генерала

Все программы организатора:

 $|2|$   $\ddot{\sim}$ 

Контакты организации: +7 (483) 422-24-80 LD.Ponomareva@yandex.ru Поделиться: **W** <del>f</del>

Адрес:

Петренко, 11

Муниципалитет: МР Навлинский

Детский сад № 5

ОБРАЗОВАНИЯ ДЕТЕЙ БРЯНСКОЙ

**ЗАПИСАТЬСЯ** 

**О отложить** 

**ЕСТЕСТВЕННОНАУЧНОЕ** 

### Петр Леонидович Максимов

Поиск программы..

 $\Omega$ 

ГЛАВНАЯ | НАПРАВЛЕНИЯ | ФИЗКУЛЬТУРНО-СПОРТИВНОЕ | ПРОЧЕЕ | РАБОЧАЯ ПРОГРАММА ФИЗКУЛЬТУРНО- ОЗДОРОВИТЕЛЬНОЙ НАПРАВЛЕННОСТИ "Т

**ХУДОЖЕСТВЕННОЕ** 

## Рабочая программа физкультурно- оздоровительной направленности "Т

ФИЗКУЛЬТУРНО-<br>СПОРТИВНОЕ

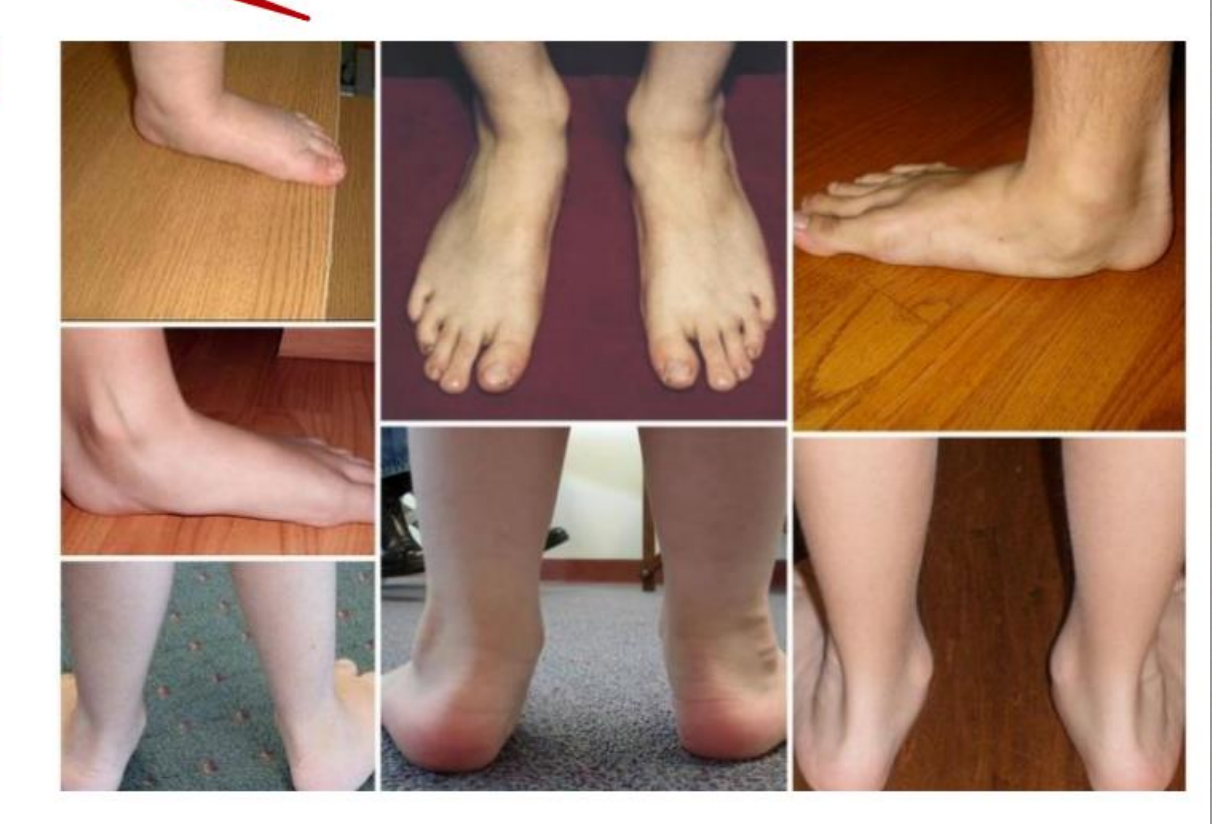

**ГРУППЫ ОТЗЫВЫ** МЕСТО НА КАРТЕ **ОПИСАНИЕ** 

Программа ориентирована на детей, у которых слабо развит мышечносвязочный аппарат стопы и голени, что является следствием деформации стопы и уплощением ее сводов. Программа направлена на профилактику,

### Комментарий:

Если публичное наименование программы слишком длинное, оно не полностью отображается на сайте.

![](_page_28_Picture_15.jpeg)

Комментарий:

Название программы «ДПТ» - совсем не понятно для родителей. Не используйте аббревиатуры.

![](_page_29_Picture_1.jpeg)

Образовательная программа предполагает работу над индивидуальными и коллективными изделиями на занятиях по HTM, как одну из форм развития интереса в техническом обучении детей с различными начальными данными.

### Комментарий:

Далеко не все родители сразу поймут, что означают эти буквы.

ФИЗКУЛЬТУРНО-

СПОРТИВНОЕ

![](_page_30_Picture_1.jpeg)

НАВИГАТОР ДОПОЛНИТЕЛЬНОГО<br>ОБРАЗОВАНИЯ ДЕТЕЙ БРЯНСКОЙ ОБЛАСТИ

**ЕСТЕСТВЕННОНАУЧНОЕ** 

### Петр Леонидович Максимов

ТУРИСТСКО-**ТЕХНИЧЕСКОЕ КРАЕВЕДЧЕСКОЕ** 

Поиск программы..

 $\overline{Q}$ 

ГЛАВНАЯ | НАПРАВЛЕНИЯ | ФИЗКУЛЬТУРНО-СПОРТИВНОЕ | ПРОЧЕЕ | ШАХМАТЫ

**ХУДОЖЕСТВЕННОЕ** 

## Шахматы

**ПЕДАГОГИЧЕСКОЕ** 

### **ЗАПИСАТЬСЯ**

**О отложить** 

Возраст: от 9 до 10 лет

План приема: до 15 детей

Форма обучения: ОЧНАЯ

Адрес: г. Брянск, ул. Марии Ульяновой, 3

Муниципалитет: ГО Брянск

Все программы организатора: Центр детского и юношеского туризма и экскурсий г. Брянска

Контакты организации: +7 (483) 263-63-49, +7 (483) 263-63-53, +7 (483) 263-19-55 TyrizmBryansk@yandex.ru Поделиться **чс** <del>f</del> **g**  $\omega$ 

![](_page_30_Picture_17.jpeg)

**ГРУППЫ ОТЗЫВЫ** МЕСТО НА КАРТЕ **ОПИСАНИЕ** 

Шахматы - это спорт. Научившись игре в шахматы в школьные годы, ребёнок, став взрослым, использует полученные умения и навыки, продолжая участвовать в массовых соревнованиях по шахматам в соответствующих возрастных группах. Привычка планировать свою деятельность, полученная шахматистом в школьном возрасте, когда в учебный день вписаны

### Комментарий:

Изображение, размещённое в качестве обложки, не отражает содержание программы.

![](_page_31_Picture_1.jpeg)

Комментарий: Вообще отсутствует.

![](_page_32_Picture_1.jpeg)

Программа направлена на более качественный уровень освоения навыков и умений игры в футбол, обучение техническим и тактическим приёмам игры. Данная программа предполагает не только технико-тактическую подготовку юных футболистов, но и общефизическую подготовку, направленную на более высокий показатель физического развития школьников.

### Комментарий:

Фотография низкого качества на обложке программы вряд ли заинтересует родителей и детей.

ТУРИСТСКО-

**КРАЕВЕДЧЕСКОЕ** 

ФИЗКУЛЬТУРНО-

**СПОРТИВНОЕ** 

![](_page_33_Picture_1.jpeg)

**ПЕДАГОГИЧЕСКОЕ** 

### Петр Леонидович Максимов

**ТЕХНИЧЕСКОЕ** 

Q

Поиск программы..

ГЛАВНАЯ | НАПРАВЛЕНИЯ | ФИЗКУЛЬТУРНО-СПОРТИВНОЕ | КОМАНДНЫЕ СПОРТИВНЫЕ ИГРЫ | «ФУТБОЛ»

**ХУДОЖЕСТВЕННОЕ** 

## «Футбол»

### **ЗАПИСАТЬСЯ**

**ЕСТЕСТВЕННОНАУЧНОЕ** 

**О отложить** 

Возраст: от 6 до 17 лет

План приема: до 28 детей

Форма обучения: ОЧНАЯ

Адрес: Брянская обл., г. Клинцы, просп. Ленина, д. 70

Муниципалитет: ГО Клинцы

Все программы организатора: ДЮСШ ИМ. В.И. Шкурного (Стодол)

Контакты организации: +7 (483) 365-62-82 dussh.shkyrnogo@yandex.ru Поделиться: **W** f

![](_page_33_Picture_17.jpeg)

**ОПИСАНИЕ ГРУППЫ** ОТЗЫВЫ МЕСТО НА КАРТЕ

Программа предоставляет возможности детям, достигшим 8-17 летнего возраста, но не получившим ранее практики занятий футболом или какимлибо другим видом спорта, имеющим различный уровень физической подготовки приобщиться к активным занятиям футболом, укрепить здоровье, получить социальную практику общения в детском коллективе.

### Комментарий:

Так значительно лучше - яркая и красочная фотография сразу привлекает внимание.

![](_page_34_Picture_1.jpeg)

**СОЦИАЛЬНО-**

**ПЕДАГОГИЧЕСКОЕ** 

НАВИГАТОР ДОПОЛНИТЕЛЬНОГО **ПАВИГАТОР ДОПОЛНИТЕЛЬНОГО**<br>ОБРАЗОВАНИЯ ДЕТЕЙ БРЯНСКОЙ

### Петр Леонидович Максимов

Q

**ТУРИСТСКО-**<br>КРАЕВЕДЧЕСКОЕ ФИЗКУЛЬТУРНО-<br>СПОРТИВНОЕ

Поиск программы...

**ТЕХНИЧЕСКОЕ** 

ГЛАВНАЯ | НАПРАВЛЕНИЯ | ХУДОЖЕСТВЕННОЕ | ВОКАЛЬНОЕ ИСКУССТВО | «МУЗЫКАЛЬНАЯ РАДУГА»

**ХУДОЖЕСТВЕННОЕ** 

## «Музыкальная радуга»

**ЕСТЕСТВЕННОНАУЧНОЕ** 

### **ЗАПИСАТЬСЯ**

**О отложить** 

Возраст: от 3 до 7 лет

План приема: до 15 детей

Форма обучения: ОЧНАЯ

Адрес: Брянская обл., г. Клинцы, ул. Октябрьская, д. 50

Муниципалитет: ГО Клинцы

Все программы организатора: Центр Детского творчества

Контакты организации: +7 (483) 364-15-54 cdt2013@mail.ru Поделиться:  $\overline{\mathbf{w}}$ 

![](_page_34_Picture_18.jpeg)

ГРУППЫ **ОТЗЫВЫ** МЕСТО НА КАРТЕ **ОПИСАНИЕ** 

Программа составлена в соответствии с законом РФ «Об образовании», Конвенции о правах ребёнка, направлена на формирование и развитие творческих способностей обучающихся.

Программа составлена в соответствии с приказом Министерства образования и науки РФ от 29 августа 2013 г. № 1008 «Об утверждении Порядка организации

### Комментарий:

Отличная идея: показать детей на занятиях, но на такой фотографии практически ничего не видно.

**ТУРИСТСКО-**<br>КРАЕВЕДЧЕСКОЕ

ФИЗКУЛЬТУРНО-<br>СПОРТИВНОЕ

![](_page_35_Picture_1.jpeg)

**СОЦИАЛЬНО-**

**ПЕДАГОГИЧЕСКОЕ** 

## НАВИГАТОР ДОПОЛНИТЕЛЬНОГО<br>ОБРАЗОВАНИЯ ДЕТЕЙ БРЯНСКОЙ<br>ОБЛАСТИ

### Петр Леонидович Максимов

Q

**ТЕХНИЧЕСКОЕ** 

Поиск программы...

ГЛАВНАЯ | НАПРАВЛЕНИЯ | ФИЗКУЛЬТУРНО-СПОРТИВНОЕ | ПРОЧЕЕ | «РИТМИЧЕСКАЯ ГИМНАСТИКА»

**ХУДОЖЕСТВЕННОЕ** 

## «Ритмическая гимнастика»

**ЕСТЕСТВЕННОНАУЧНОЕ** 

### **ЗАПИСАТЬСЯ**

**О отложить** 

Возраст: от 4 до 14 лет

План приема: до 15 детей

Форма обучения: ОЧНАЯ

Адрес: г. Брянск, ул. Грибоедова, д. 1А

Муниципалитет: ГО Брянск

Все программы организатора: Государственное бюджетное учреждение дополнительного образования «Брянский областной губернаторский Дворец детского и юношеского творчества имени Ю. А. Гагарина»

Контакты организации: +7 (483) 274-39-12 dvorec32@mail.ru Поделиться: **чс** <del>f</del> g  $\ddot{\sim}$ 

![](_page_35_Picture_17.jpeg)

ГРУППЫ МЕСТО НА КАРТЕ **ОПИСАНИЕ ОТЗЫВЫ** 

Данная программа отличается от аналогичных тем, что в учебно-тематический план включён раздел «Стретчинг».

Стретчинг основан на статичных упражнениях, предназначенных для растяжки всех мышц и суставов организма, что положительно влияет на внутренние органы, гибкость и осанку. Кроме того, придает ребенку уверенность в

### Комментарий:

А вот фотография на обложке другой программы: чувствуете разницу?

![](_page_36_Picture_1.jpeg)

ГЛАВНАЯ | НАПРАВЛЕНИЯ | ТУРИСТСКО-КРАЕВЕДЧЕСКОЕ | ТУРИЗМ И КРАЕВЕДЕНИЕ | АЗБУКА ОРИЕНТИРОВАНИЯ

## Азбука ориентирования

### **ЗАПИСАТЬСЯ**

**О отложить** 

Возраст: от 7 до 10 лет

План приема: до 15 детей

Форма обучения: ОЧНАЯ

Адрес: г. Брянск, ул. Победы, д. 5

Муниципалитет: ГО Брянск

Все программы организатора: Центр детского и юношеского туризма и экскурсий г. Брянска

Контакты организации: +7 (483) 263-63-49, +7 (483) 263-63-53, +7 (483) 263-19-55 TyrizmBryansk@yandex.ru Поделиться **чс** <del>f</del> g 2

![](_page_36_Picture_13.jpeg)

**ОТЗЫВЫ** МЕСТО НА КАРТЕ **ОПИСАНИЕ ГРУППЫ** 

Весь программный материал разделен на 2 блока, теоретический и практический. Занятия проходят в закрытых помещениях, на пришкольном участке и в лесу. Эта программа об умении ориентироваться по карте и местности с применением и без применения технических средств, об умении определять время без часов и предсказывать погоду без приборов. Она научит

### Комментарий:

Старайтесь не использовать изображения с надписями - выглядит неряшливо.

![](_page_37_Picture_1.jpeg)

ГЛАВНАЯ | НАПРАВЛЕНИЯ | ЕСТЕСТВЕННОНАУЧНОЕ | МАТЕМАТИЧЕСКИЕ ПРЕДМЕТЫ (МАТЕМАТИКА, ПРОГРАММИРОВАНИЕ) | МАТЕМАТИЧЕСКАЯ ЛОГИКА

## Математическая логика

ЗАПИСЬ ПРИОСТАНОВЛЕНА

### **О отложить**

Возраст: от 9 до 10 лет

План приема: до 26 детей

Форма обучения: ОЧНАЯ

#### Адрес:

Брянская обл., Навлинский р-н, тер Навлинское городское поселение

Муниципалитет: **МР Навлинский** 

Все программы организатора: МБОУ «Гимназия №1 п. Навля»

Контакты организации: +7 (483) 422-52-34 gimnazia-navlya@yandex.ru Поделиться: **W** f

![](_page_37_Picture_14.jpeg)

**ОПИСАНИЕ ГРУППЫ ОТЗЫВЫ** 

МЕСТО НА КАРТЕ

Направленность дополнительной общеразвивающей программы естественно-научная. Материал каждого занятия рассчитан на 30-45 минут. Во время занятий у ребенка происходит становление развитых форм самосознания, самоконтроля и самооценки. Отсутствие отметок снижает

### Комментарий:

Ещё один яркий пример - такие изображения не привлекают, а отталкивают.

![](_page_38_Picture_1.jpeg)

## " География Брянского края"

### **ЗАПИСАТЬСЯ**

**О отложить** 

Возраст: от 12 до 14 лет

План приема: до 10 детей

Форма обучения: ОЧНАЯ

Адрес: Брянская обл., Навлинский р-н, деревня Щегловка, ул. Школьная, д. 1

Муниципалитет: **МР Навлинский** 

Все программы организатора: Шегловская школа

Контакты организации: +7 (483) 423-32-22 nav-sheglovka@mail.ru Поделиться: **W** <del>f</del>

![](_page_38_Picture_12.jpeg)

**ОПИСАНИЕ** ГРУППЫ **ОТЗЫВЫ** МЕСТО НА КАРТЕ

Рабочая программа внеурочной деятельности «География Брянский края» разработана на основе:

- Федерального Закона «Об Образовании» в Российской Федерации № 273-ФЗ от 29.12.2012 г.

- ФГОС ООО утверждённый приказом Министерства образования и науки

Комментарий:

А использование подобных «изображений» полностью подрывает доверие родителей к ресурсу.

![](_page_39_Picture_1.jpeg)

Рабочая программа внеурочной деятельности «История Брянского края» разработана на основе:

- Федерального Закона «Об Образовании» в Российской Федерации № 273-ФЗ

Комментарий:

Представьте себя на месте родителей: такая «обложка» программы способна вас заинтересовать?

# ОБЩИЕ РЕКОМЕНДАЦИИ

- 1. НЕ ОСТАВЛЯЙТЕ ПРОГРАММЫ В СТАТУСЕ «НОВАЯ»
- 2. ЗАПОЛНЯЙТЕ РАСПИСАНИЕ ПОДГРУПП ЭТО ОЧЕНЬ ВАЖНО ДЛЯ РОДИТЕЛЕЙ
- 3. ОБРАТИТЕ ВНИМАНИЕ НА СВОЕВРЕМЕННУЮ МОДЕРАЦИЮ ПРОГРАММ – НЕ ЗАТЯГИВАЙТЕ С ПРОВЕРКОЙ И ИСПРАВЛЕНИЯМИ
- 4. ПИШИТЕ ЯЗЫКОМ ПОНЯТНЫМ РОДИТЕЛЯМ
- 5. ОБРАТИТЕ ВНИМАНИЕ НА КАЧЕСТВО И РЕЛЕВАНТНОСТЬ ИЗОБРАЖЕНИЙ, РАЗМЕЩАЕМЫХ НА ОБЛОЖКИ ПРОГРАММ
- 6. ИСПОЛЬЗУЙТЕ ВОЗМОЖНОСТИ ГАЛЕРЕИ ДЛЯ ПУБЛИКАЦИИ БОЛЬШЕГО КОЛИЧЕСТВА КАЧЕСТВЕННЫХ ФОТОГРАФИЙ
- 7. ИСПОЛЬЗУЙТЕ ПОЛЕ ВИДЕО ДЛЯ ПУБЛИКАЦИИ РОЛИКОВ С YOUTUBE (В РЕЖИМЕ РЕДАКТИРОВАНИЯ ПРОГРАММЫ)
- 8. ПИШИТЕ В РЕГИОНАЛЬНУЮ СЛУЖБУ ПОДДЕРЖКИ ОБО ВСЁМ, ЧТО ВАМ КАЖЕТСЯ НЕУДОБНЫМ - МЫ ПОСТОЯННО УЛУЧШАЕМ СИСТЕМУ, БЕЗ ЭТОГО ЕЙ ПОЛЬЗОВАТЬСЯ НЕ БУДУТ.

# ИСПОЛЬЗУЙТЕ ЛУЧШИЕ РЕГИОНАЛЬНЫЕ ПРАКТИКИ

- 1. ПОДКЛЮЧИТЕ К САЙТУ НАВИГАТОРА ОНЛАЙН КОНСУЛЬТАНТ (JIVOSITE)
- 2. ОРГАНИЗУЙТЕ НА САЙТЕ НАВИГАТОРА РУБРИКУ «ВОПРОС-ОТВЕТ» С ОТВЕТАМИ НА САМЫЕ РАСПРОСТРАНЁННЫЕ ВОПРОСЫ ПОЛЬЗОВАТЕЛЕЙ САЙТА (РОДИТЕЛЕЙ) И ПРЕДСТАВИТЕЛЕЙ УЧРЕЖДЕНИЙ
- 3. ПРОВОДИТЕ ДЛЯ АДМИНИСТРАТОРОВ И ОРГАНИЗАТОРОВ МЕРОПРИЯТИЯ, КАСАЮЩИЕСЯ АКТУАЛЬНЫХ ВОПРОСОВ ПО РАБОТЕ С СИСТЕМОЙ И ПО ОФОРМЛЕНИЮ ПРОГРАММ
- 4. РАЗМЕЩАЙТЕ ИНФОРМАЦИЮ О НАВИГАТОРЕ В РЕГИОНАЛЬНЫХ ОБРАЗОВАТЕЛЬНЫХ ЭЛЕКТРОННЫХ РЕСУРСАХ

# Спасибо за внимание!